qr mumps: progress through the solhar project

E. Agullo, A. Buttari, F. Flopez, A. Guermouche, A. Legrand, I. Masliah and L. Stanisic Plenary Solharis meeting, February 5, 2020, Bordeaux

#### Sparse linear systems

Many applications from physics, engineering, chemistry, geodesy, etc, require the solution of a linear system like

 $Ax = b$ , with A, rectangular, sparse and potentially large

$$
m \ge n \quad \min_{x} \|Ax - b\|_2 \quad \to \quad QR = A, \quad z = Q^T b, \quad x = R^{-1} z
$$
  

$$
m < n \quad \min\|x\|_2, \quad Ax = b \quad \to \quad QR = A^T, \quad z = R^{-T} b, \quad x = Qz
$$

A sparse matrix is mostly filled with zeros:

- Reduce memory storage.
- Reduce computational costs.
- Generate parallelism.

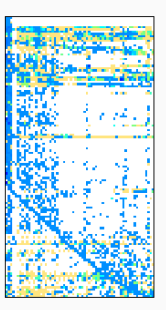

#### the multifrontal (qr) factorization

## The Multifrontal method in a nutshell

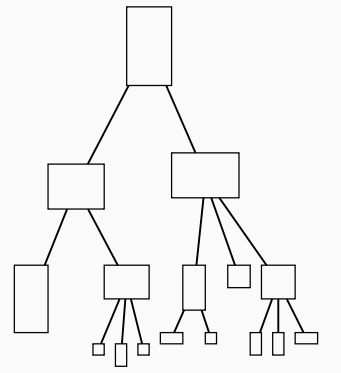

```
forall fronts f in topological order
     allocate and initialize front
   call activate (f)
   ! front assembly
   forall children c of f
      call assemble (c, f)Deactivate child
      call deactivate (c)
   end do
      ront factorization
   call factorize (f)
end do
```
- The elimination tree is pre-computed based on the matrix structure
- Nodes are dense matrices called fronts which can be very small  $(O(1))$  or very large  $(O(10^5))$ , square or rectangular
- In the actual factorization the tree is traversed bottom up and when a node is visited, the corresponding front is allocated, assembled (using children) and factorized

The original multifrontal method by Duff & Reid '83 can be extended to QR factorization of sparse matrices. This method is guided by a graph called *elimination tree*:

• each node is associated with a relatively small dense matrix called frontal matrix (or front) containing k pivots to be eliminated along with all the other coefficients concerned by their elimination.

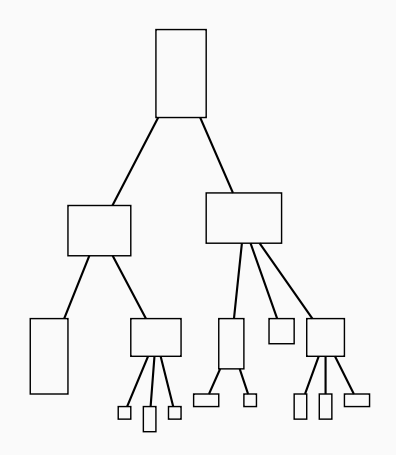

The tree is traversed in topological order (i.e., bottom-up) and, at each node, two operations are performed:

• assembly: coefficients from the original matrix associated with the pivots and contribution blocks produced by the treatment of the child nodes are stacked to form the frontal matrix.

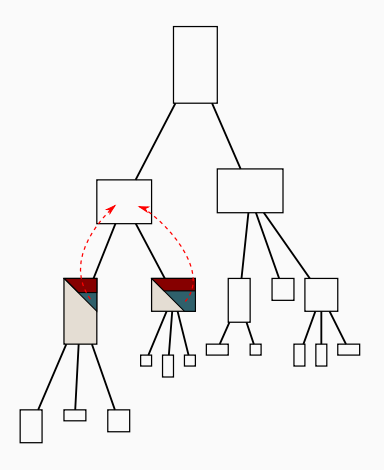

The tree is traversed in topological order (i.e., bottom-up) and, at each node, two operations are performed:

- assembly: coefficients from the original matrix associated with the pivots and contribution blocks produced by the treatment of the child nodes are stacked to form the frontal matrix.
- factorization: the  $k$  pivots are eliminated through a complete dense QR factorization of the frontal matrix. As a result we get:
	- $\circ$  part of the global R and Q factors.
	- a triangular contribution block that will be assembled into the parent's front.

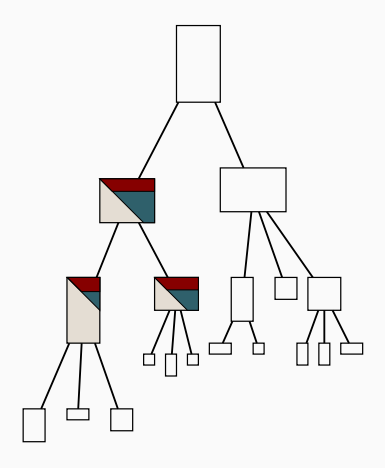

Typically two sources of parallelism are exploited in the multifrontal method

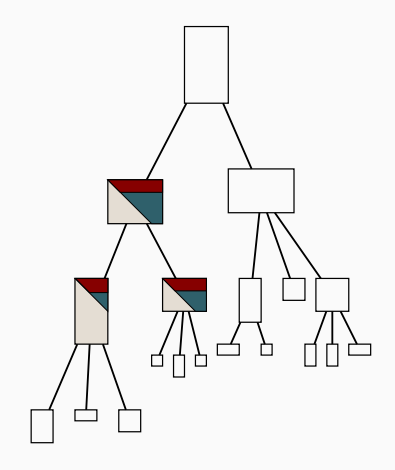

Typically two sources of parallelism are exploited in the multifrontal method

• tree-level parallelism: frontal matrices located in independent branches in the tree can be processed in parallel.

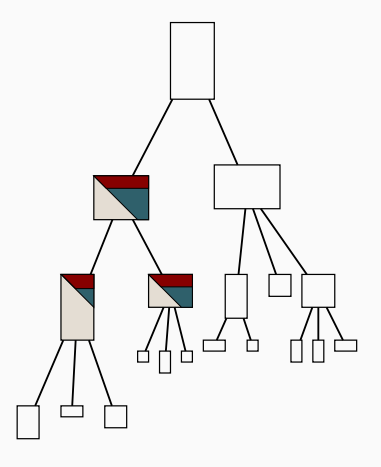

Typically two sources of parallelism are exploited in the multifrontal method

- tree-level parallelism: frontal matrices located in independent branches in the tree can be processed in parallel.
- node-level parallelism: large frontal matrices factorization may be performed in parallel by multiple threads.

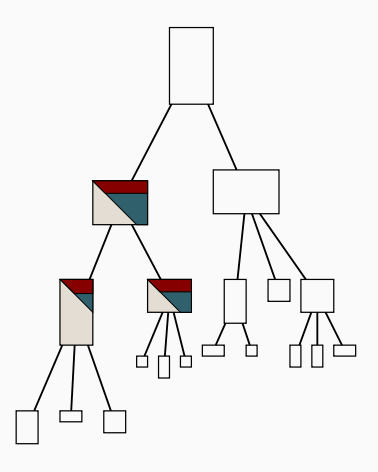

### Improved tree parallelism

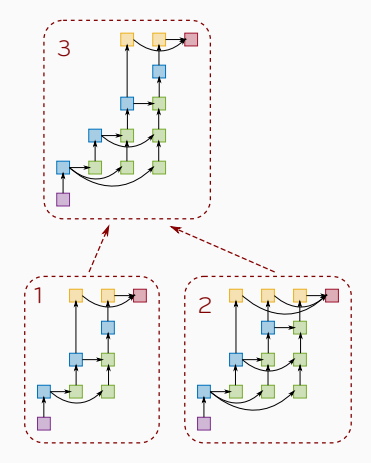

### Improved tree parallelism

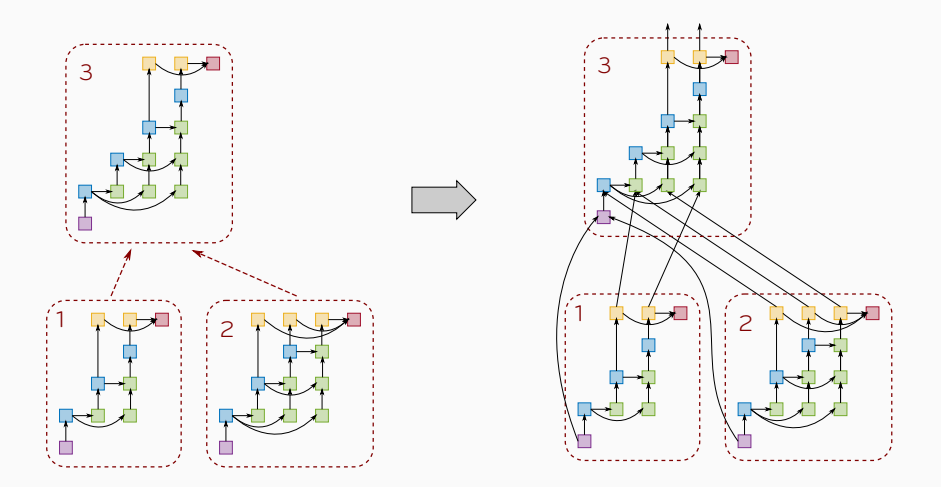

Finer tracking of the dependencies between operations allows for pipelining the processing of a node with that of its children. We refer to this extra source of concurrency as Inter-Level Parallelism

#### Matrices from the Suite Sparse Matrix Collection

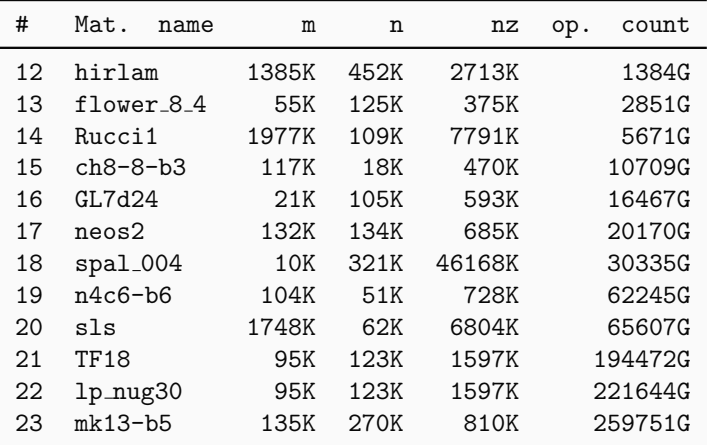

### Improved parallelism

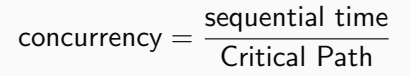

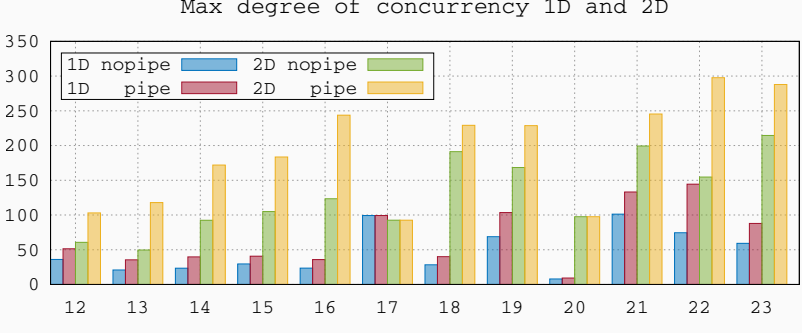

Max degree of concurrency 1D and 2D

Matrix #

#### task parallelism and runtime systems

## Runtime systems

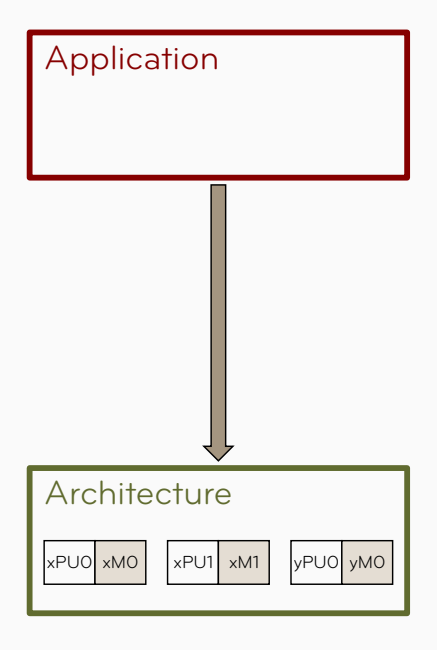

- The classical approach is based on a mixture of technologies (e.g., MPI+OpenMP+CUDA) which.
	- requires a big programming effort.
	- is difficult to maintain and update.
	- is prone to (performance) portability issues.

## Runtime systems

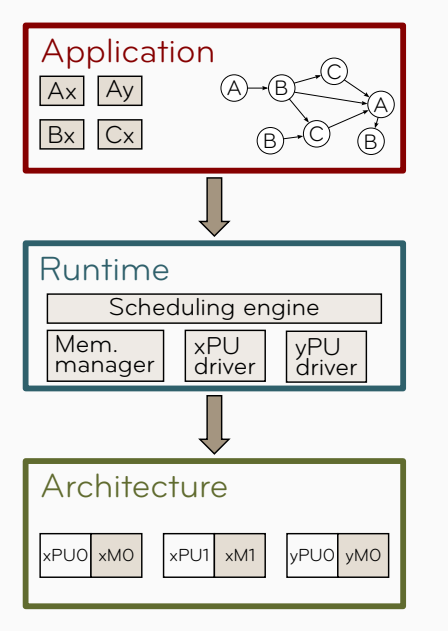

- $\overline{Bx}$   $\overline{Cx}$   $\overline{A}$   $\overline{C}$   $\overline{A}$   $\overline{D}$   $\overline{C}$   $\overline{A}$   $\overline{D}$   $\overline{C}$   $\overline{A}$   $\overline{D}$   $\overline{D}$   $\overline{D}$   $\overline{D}$   $\overline{D}$   $\overline{D}$   $\overline{D}$   $\overline{D}$   $\overline{D}$   $\overline{D}$   $\overline{D}$   $\overline{D}$   $\overline{D}$   $\over$ a mixture of technologies (e.g., MPI+OpenMP+CUDA) which.
	- requires a big programming effort.
	- is difficult to maintain and update.
	- is prone to (performance) portability issues.
	- runtimes provide an abstraction layer that hides the architecture details.

## Runtime systems

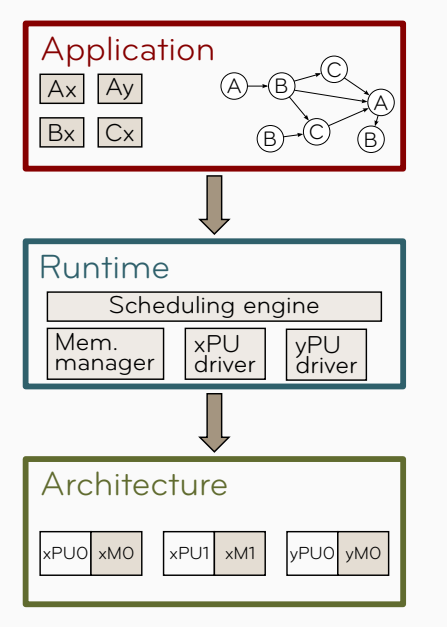

- $\overrightarrow{Bx}$   $\overrightarrow{Cx}$   $\overrightarrow{Bx}$   $\overrightarrow{Cx}$   $\overrightarrow{Bx}$   $\overrightarrow{Cx}$   $\overrightarrow{Bx}$   $\overrightarrow{Cx}$   $\overrightarrow{Bx}$ a mixture of technologies (e.g., MPI+OpenMP+CUDA) which.
	- requires a big programming effort.
	- is difficult to maintain and update.
	- is prone to (performance) portability issues.
	- runtimes provide an abstraction layer that hides the architecture details.
	- the workload is expressed as a DAG (Directed Acyclic Graph) of tasks.

## Task parallelism

#### Workload is expressed as a Directed Acyclic Graph of tasks

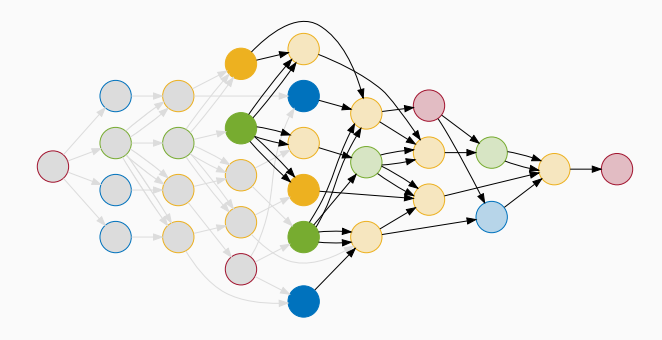

- Inherently expresses concurrency and data flow
- Asynchronous execution
- Allows for dynamic scheduling policies

The Sequential Task Flow is a portable programming model where tasks are submitted sequentially and their execution is delegated to a runtime

```
for (i = 1; i < N; i++) {
 x[i] = f(x[i]);y[i] = g(x[i], y[i-1]);}
```
## Sequential Task Flow runtimes

The Sequential Task Flow is a portable programming model where tasks are submitted sequentially and their execution is delegated to a runtime

```
for (i = 1; i < N; i++)(f, x[i]: RW);submit(g, y[i]:R, x[i]:R, y[i-1]:R);
}
```
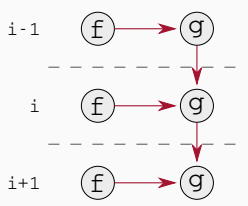

Dependencies are automatically computed through data analysis

We have chosen StarPU because of its numerous features

- data management/transfer
- plug&play scheduling policies
- support for accelerators
- support for distributed memory

#### STF MULTIFRONTAL QR

## The task-based multifrontal QR factorization

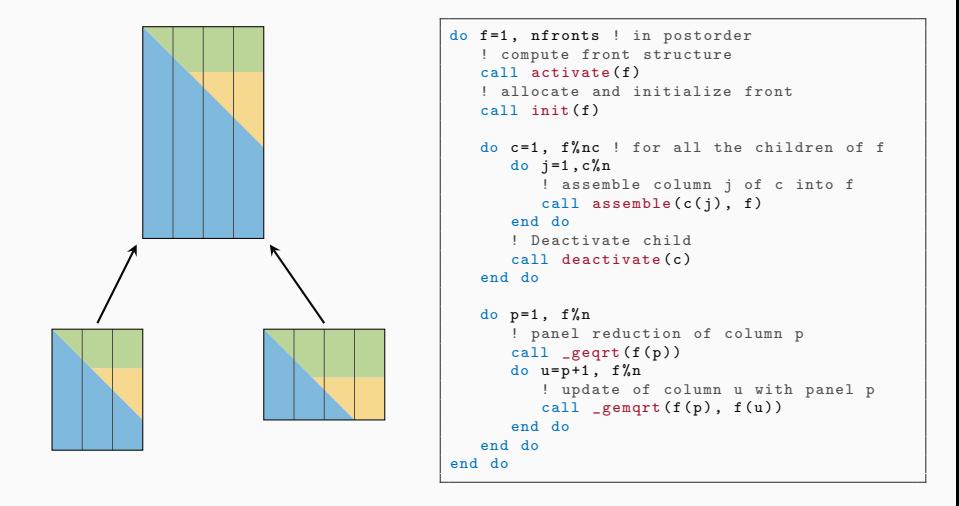

Sequential multifrontal QR code with 1D block partitioning

## The task-based multifrontal QR factorization

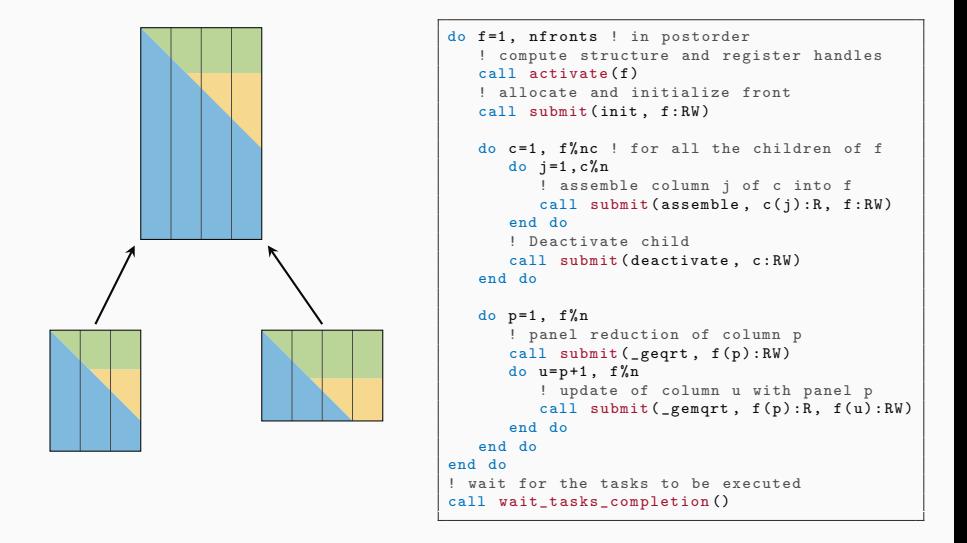

- STF multifrontal  $QR$  code with 1D block partitioning
- Elimination tree is transformed into a DAG  $14$

## The task-based multifrontal QR factorization

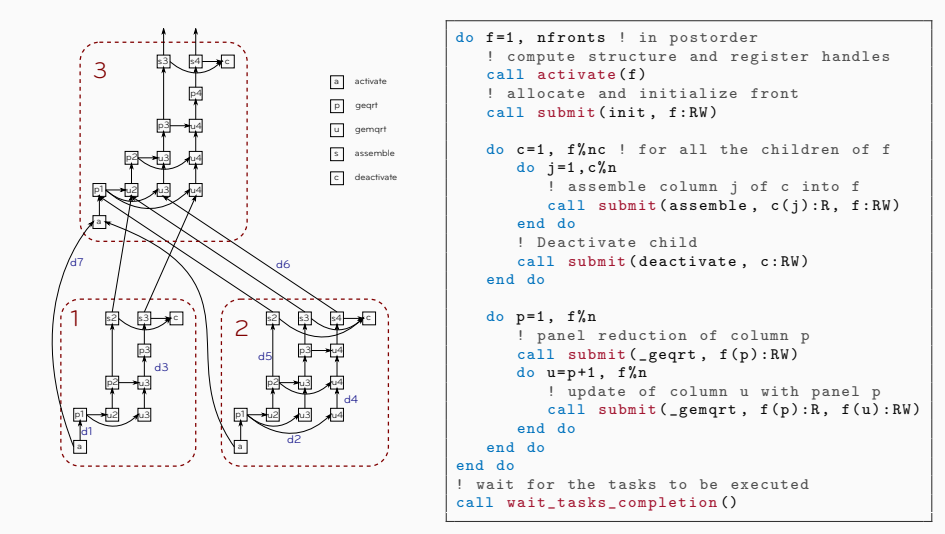

- Seamless exploitation of tree and node parallelism.
- Inter-level concurrency (parent-child pipelining).  $14$

### Experimental results: speedups

Speedup 2D -- 32 cores

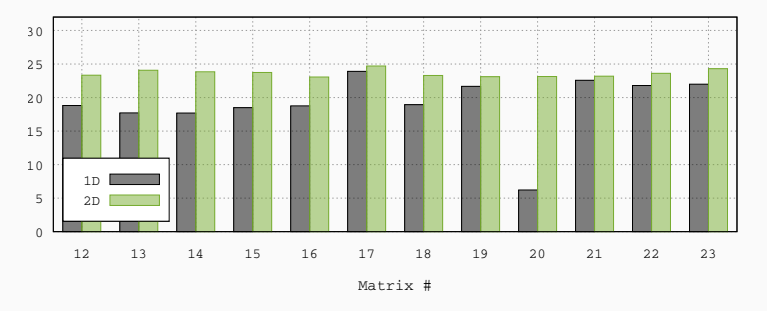

- Improved node and tree parallelism bring great benefit to small size and strongly overdetermined problems
- Speedups are uniform for all tested matrices.
- Performance ranges from 321 to 462 Gflop/s (46% to 66% of the peak)

### More experimental results

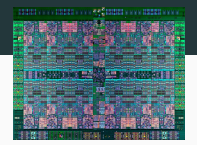

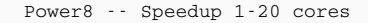

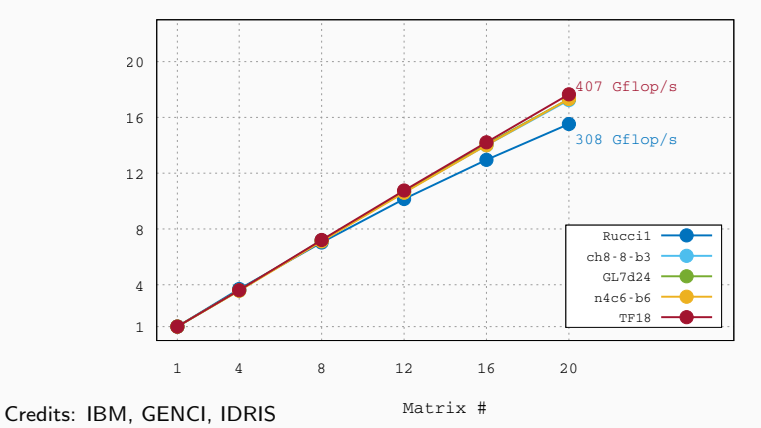

On a 2 x Power8 machine 88% of parallel efficiency on 20 cores

# Intel Knights Landing

Scaling -- 54 to 64 cores

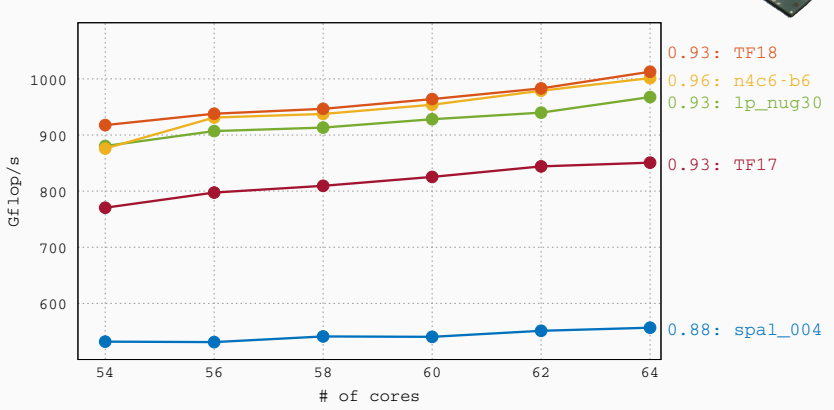

Credits: PlaFRIM

- Cores in quadrant mode
- MCDRAM in cache mode
- 8000 pages of 2MB and THP on
- Scalable allocator from TBB is used <sup>17</sup>

(inter)

# Intel Knights Landing

Scaling -- 54 to 64 cores

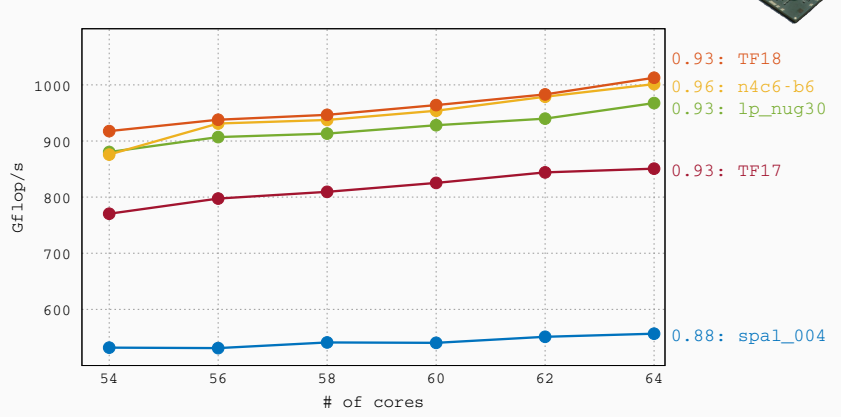

Credits: PlaFRIM Efficiency is computed as

$$
e=\frac{t_{54}}{t_{64}}/\frac{64}{54}
$$

(inter) Knienrs La

### stf-based parallel multifrontal qr method for heterogeneous architectures

## GPU-based systems

- Very high computing power  $(O(1)$  Tflop/s)
- Very high memory bandwidth  $(O(100)$  GB/s)
- Very convenient Gflops/s/Watt ratio  $(O(10))$

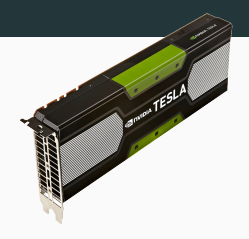

#### **Objective**

Exploit heterogeneity (i.e. take advantage of the diversity of resources) to accelerate the multifrontal QR factorization.

#### Issues:

- Granularity: GPUs require coarser grained tasks to achieve full speed;
- Scheduling: account for different computing capabilities and different tasks characteristics while maximizing concurrency;
- Communications: minimize the cost of host-to-device data transfers.

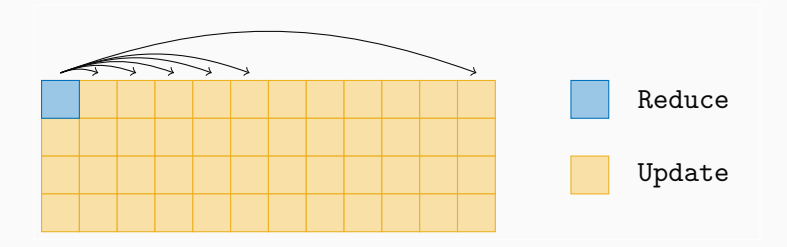

• Fine grain partitioning provides high concurrency but low tasks efficiency on GPU

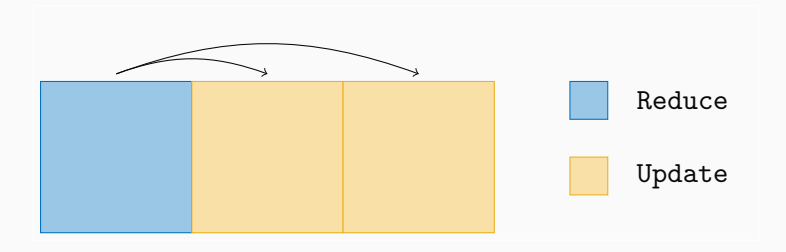

- Fine grain partitioning provides high concurrency but low tasks efficiency on GPU
- Coarse grain partitioning achieves optimum granularity for GPU but limited concurrency

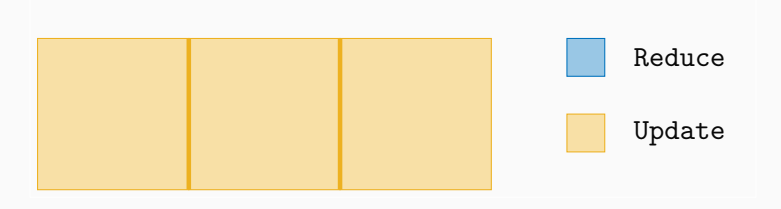

- Fine grain partitioning provides high concurrency but low tasks efficiency on GPU
- Coarse grain partitioning achieves optimum granularity for GPU but limited concurrency
- Hierarchical, dynamic partitioning
	- **A** granularity and concurrency trade-off.
	- $\triangle$  heterogeneity to be exploited.

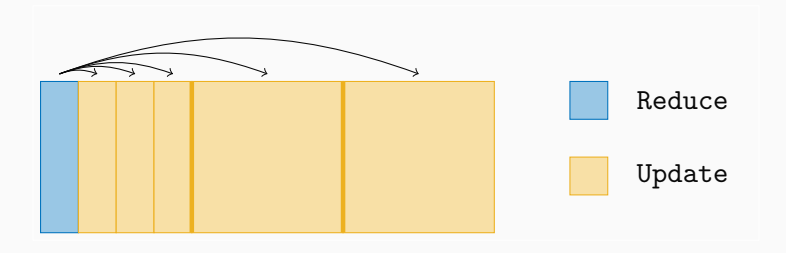

- Fine grain partitioning provides high concurrency but low tasks efficiency on GPU
- Coarse grain partitioning achieves optimum granularity for GPU but limited concurrency
- Hierarchical, dynamic partitioning
	- $\triangle$  granularity and concurrency trade-off.
	- $\triangle$  heterogeneity to be exploited.

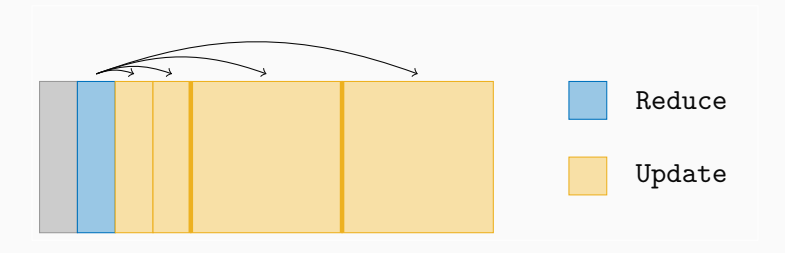

- Fine grain partitioning provides high concurrency but low tasks efficiency on GPU
- Coarse grain partitioning achieves optimum granularity for GPU but limited concurrency
- Hierarchical, dynamic partitioning
	- **A** granularity and concurrency trade-off.
	- $\triangle$  heterogeneity to be exploited.
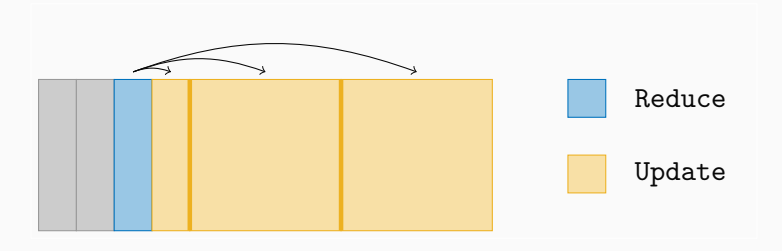

- Fine grain partitioning provides high concurrency but low tasks efficiency on GPU
- Coarse grain partitioning achieves optimum granularity for GPU but limited concurrency
- Hierarchical, dynamic partitioning
	- **A** granularity and concurrency trade-off.
	- $\triangle$  heterogeneity to be exploited.

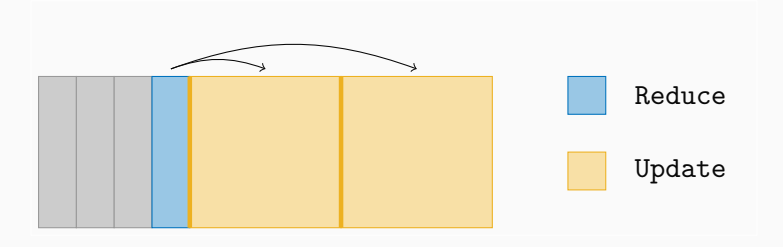

- Fine grain partitioning provides high concurrency but low tasks efficiency on GPU
- Coarse grain partitioning achieves optimum granularity for GPU but limited concurrency
- Hierarchical, dynamic partitioning
	- **A** granularity and concurrency trade-off.
	- $\triangle$  heterogeneity to be exploited.

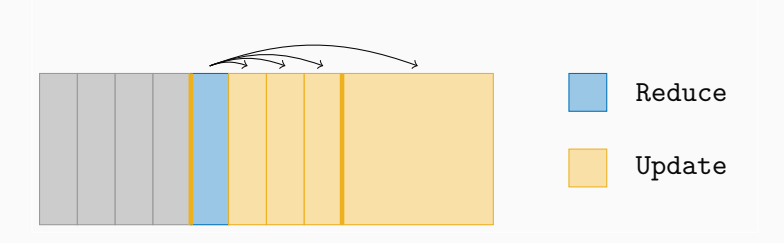

- Fine grain partitioning provides high concurrency but low tasks efficiency on GPU
- Coarse grain partitioning achieves optimum granularity for GPU but limited concurrency
- Hierarchical, dynamic partitioning
	- **A** granularity and concurrency trade-off.
	- $\triangle$  heterogeneity to be exploited.

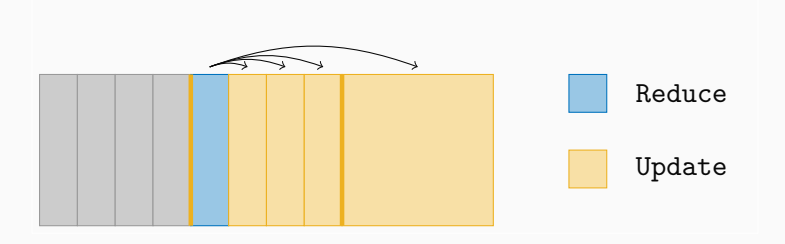

- Fine grain partitioning provides high concurrency but low tasks efficiency on GPU
- Coarse grain partitioning achieves optimum granularity for GPU but limited concurrency
- Hierarchical, dynamic partitioning
	- **A** granularity and concurrency trade-off.
	- $\triangle$  heterogeneity to be exploited.

The dynamic (un)partitioning of frontal matrices is achieved through dedicated tasks  $\rightarrow$  StarPU handles the consistency among partitions.

# HeteroPrio scheduling policy

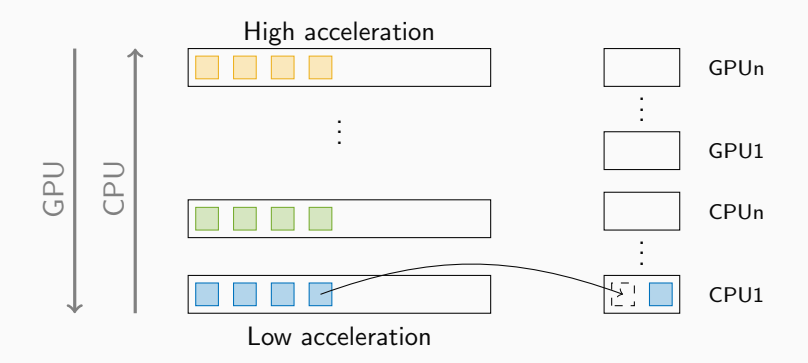

- Ready tasks are sorted in different queues/buckets depending on the acceleration factor (ratio between GPU and CPU performance)
- Buckets are traversed in different order by CPUs and GPUs when looking for a ready task
- Upon selection, a ready task is moved to the corresponding Worker Queue and its data prefetched

## Experimental results

Power8 + P100 -- Gflop/s

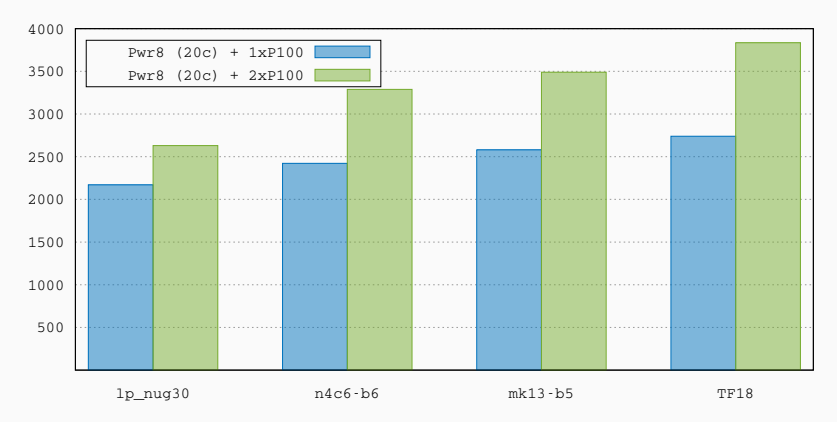

Thanks to IDRIS, PlaFRIM, CALMIP and GENCI for providing access to the resources

# Improved scheduler (work in progress)

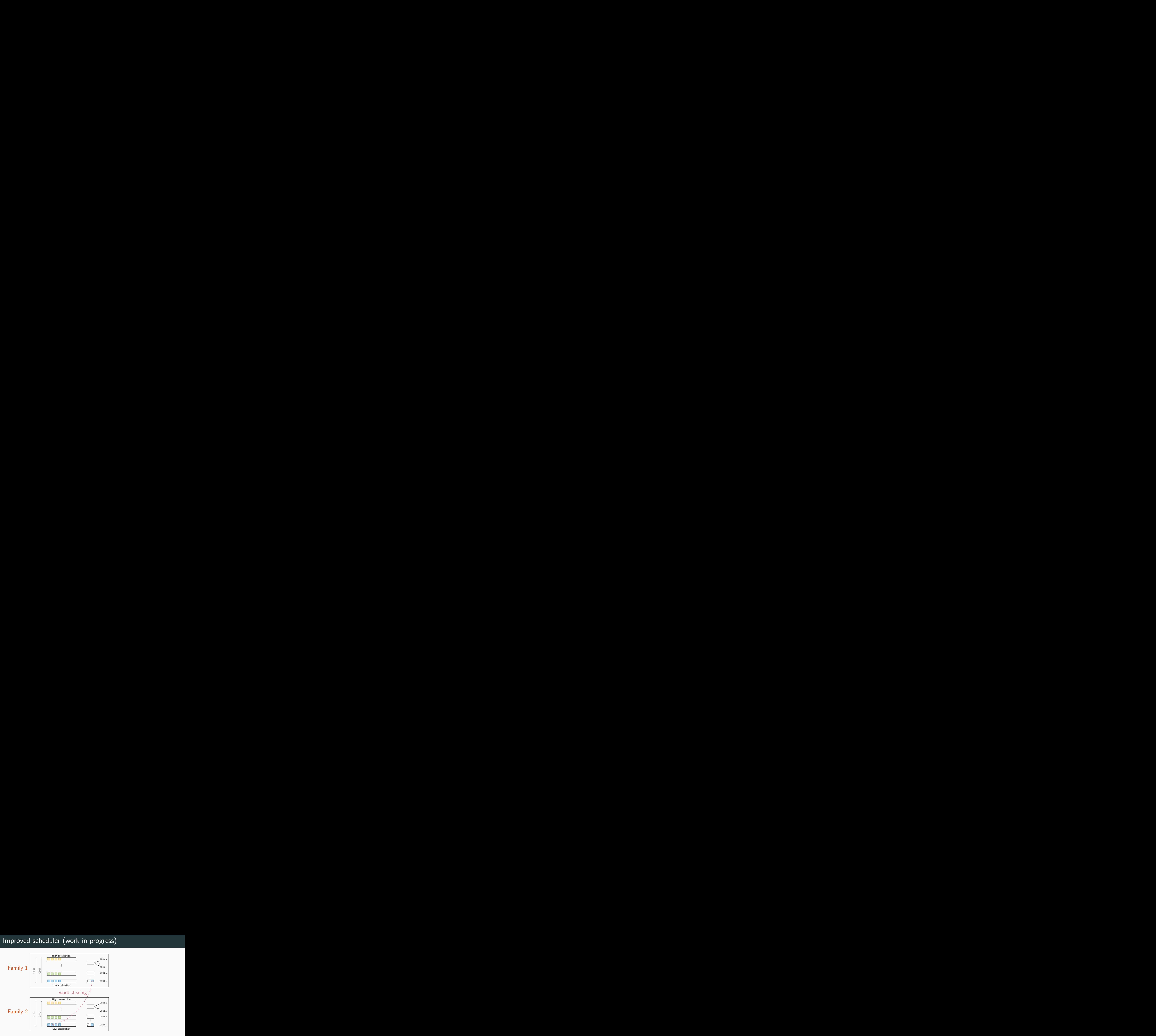

- Resource are grouped into families to improve data locality
- Work-stealing may happen between families
- A single worker queue feeds all the GPU streams
- Tasks are assigned to families at submission time according to a mapping 23

# Improved scheduler (work in progress)

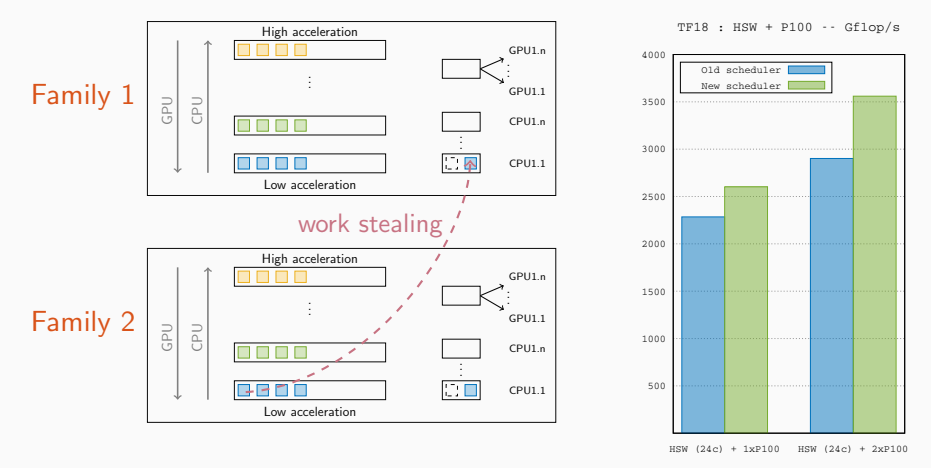

- Resource are grouped into families to improve data locality
- Work-stealing may happen between families
- A single worker queue feeds all the GPU streams
- Tasks are assigned to families at submission time according to a mapping 23

### SIMULATION OF QR\_MUMPS ON TOP OF starpu-simgrid: 1d code

### Porting  $qr$  mumps on top of SimGrid<sup>1</sup>

- Changing main for the subroutine
- Changing compilation process
- Careful kernel modeling as matrix dimension keeps changing
- Dense kernels during a single experiment are always executed with the same block/tile size  $\rightsquigarrow$  duration very stable
- Sparse kernels depend on their input parameters  $\sim$  more variability
- Cannot model sparse kernels with simple mean values

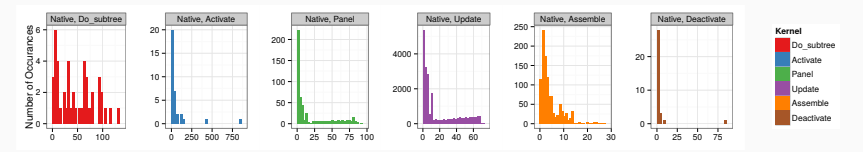

```
1s.a.b.g.ea:15.
```
### Example for modeling kernels: Panel

• Theoretical Panel complexity:

$$
T_{\text{Panel}} = a + 2b(NB^2 \times MB) - 2c(NB^3 \times BK) + \frac{4d}{3}NB^3
$$

• We can do a linear regression based on ad hoc calibration

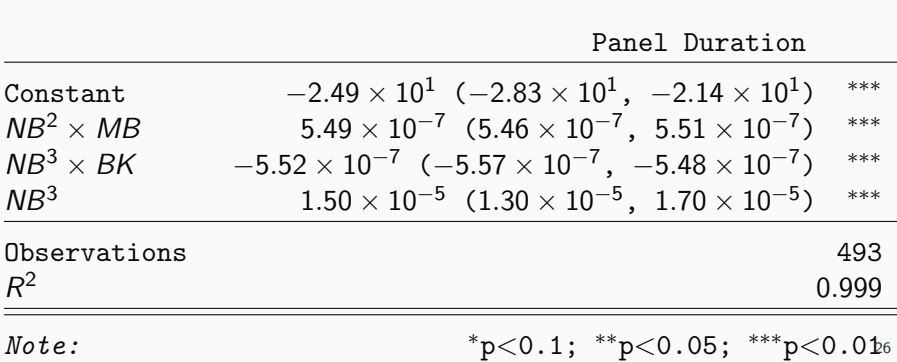

## Comparing kernel duration distributions

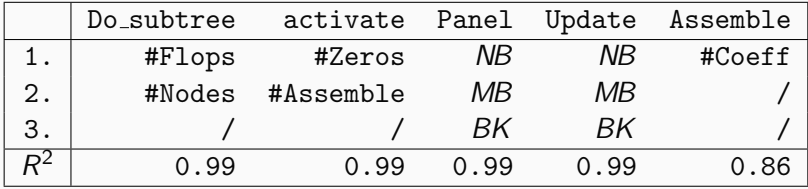

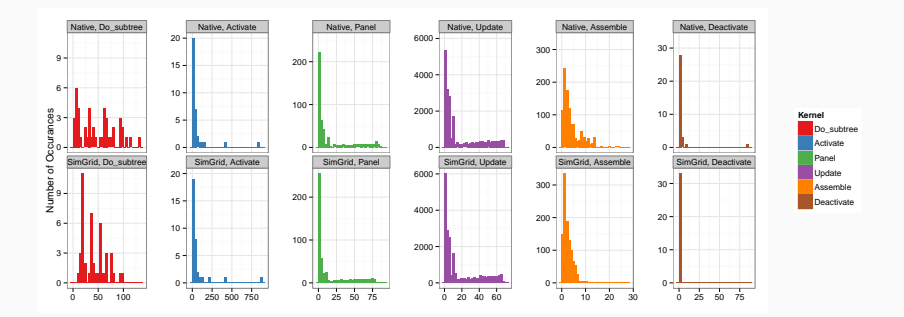

# Overview of simulation accuracy

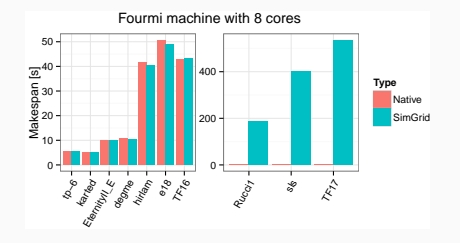

- Most of the time, simulation is slightly optimistic
- With bigger and architecturally more complex machines, error increases

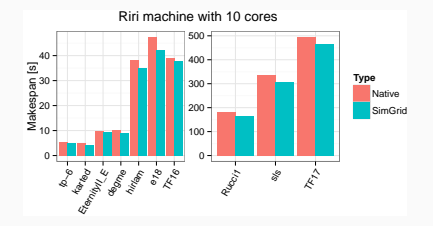

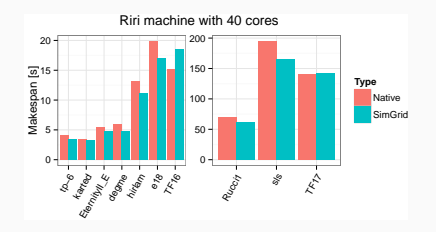

# Studying memory consumption

- Minimizing memory footprint is often critical
- Remember scheduling is dynamic so consecutive Native experiments have different output

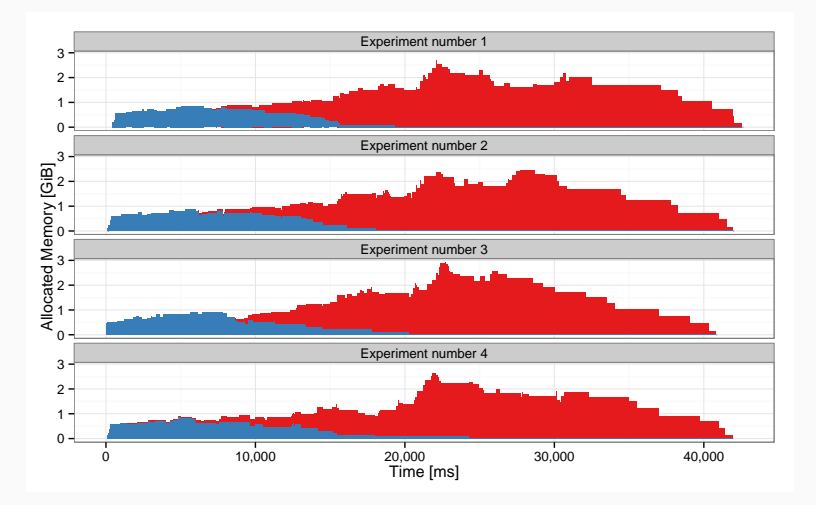

# Studying memory consumption

- Minimizing memory footprint is often critical
- Remember scheduling is dynamic so consecutive Native experiments have different output

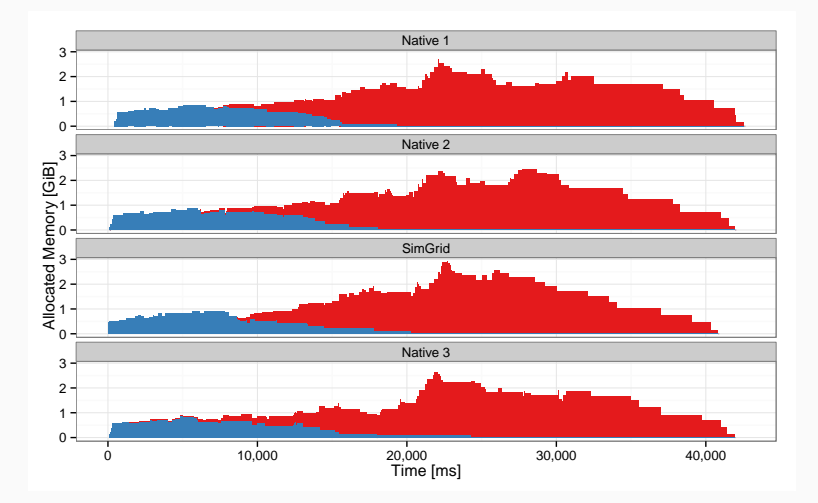

# Extrapolating to larger machines

- Predicting performance in idealized context
- Studying the parallelization limits of the problem

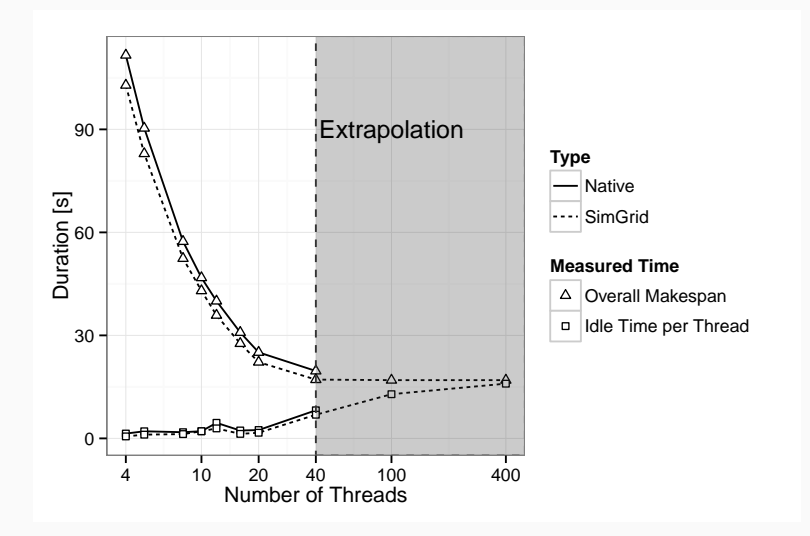

# simulation: 2d fully-featured code (work in progress)

- Increase concurrency through 2D ("tile") algorithms
- Exploit sparsity of the staircase structure within fronts

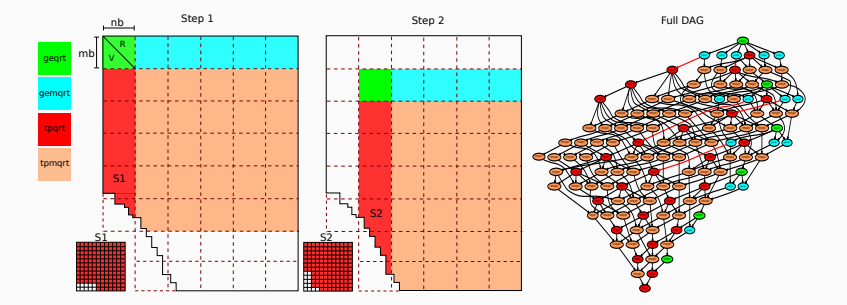

- Increase concurrency through 2D ("tile") algorithms
- Exploit sparsity of the staircase structure within fronts
- Focus on the update (tpmqrt) kernel

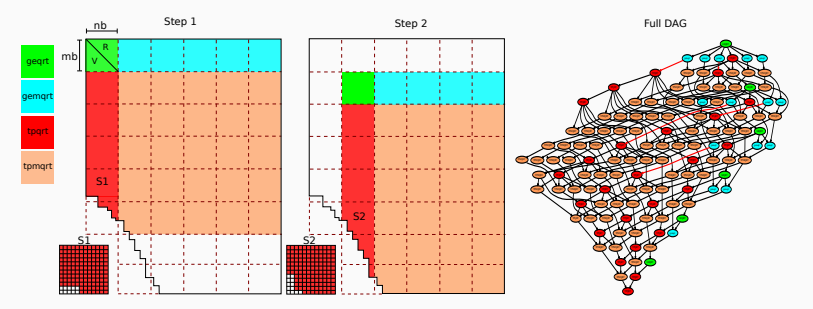

- Increase concurrency through 2D ("tile") algorithms
- Exploit sparsity of the staircase structure within fronts

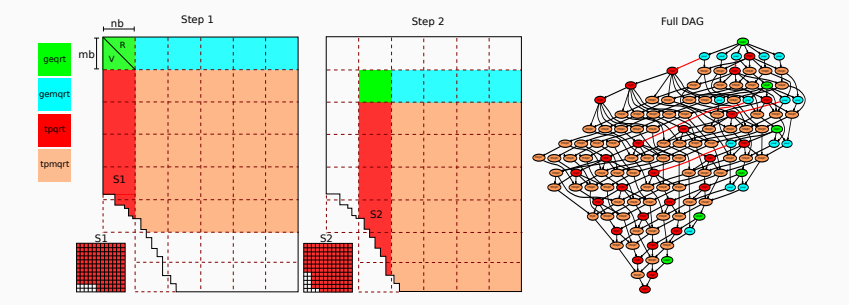

#### How to handle the staircase structure?

- Increase concurrency through 2D ("tile") algorithms
- Exploit sparsity of the staircase structure within fronts

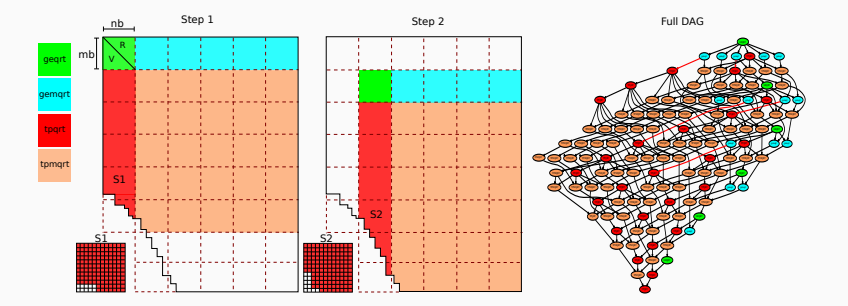

#### How to handle the staircase structure?

•  $SI = \{10, 10, 10, 10, 10, 12, 12, 12, 12, 12, 12, 12\}$ 

- Increase concurrency through 2D ("tile") algorithms
- Exploit sparsity of the staircase structure within fronts

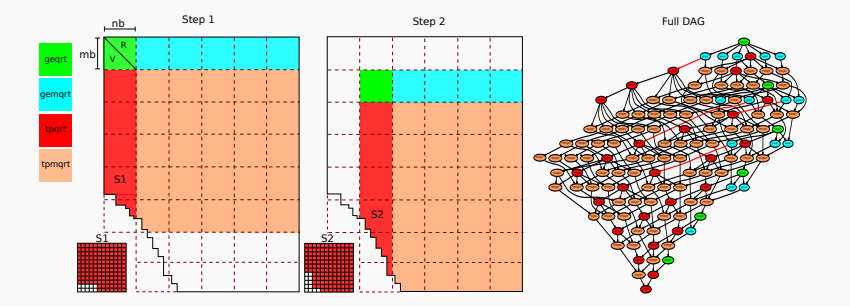

#### How to handle the staircase structure?

•  $SI = \{10, 10, 10, 10, 10, 12, 12, 12, 12, 12, 12, 12\}$ 

• 
$$
stair = 10 * 5 + 12 * 7 = 134
$$

### Model m1:  $lm(Duration \sim stair + mb + nb + k)$

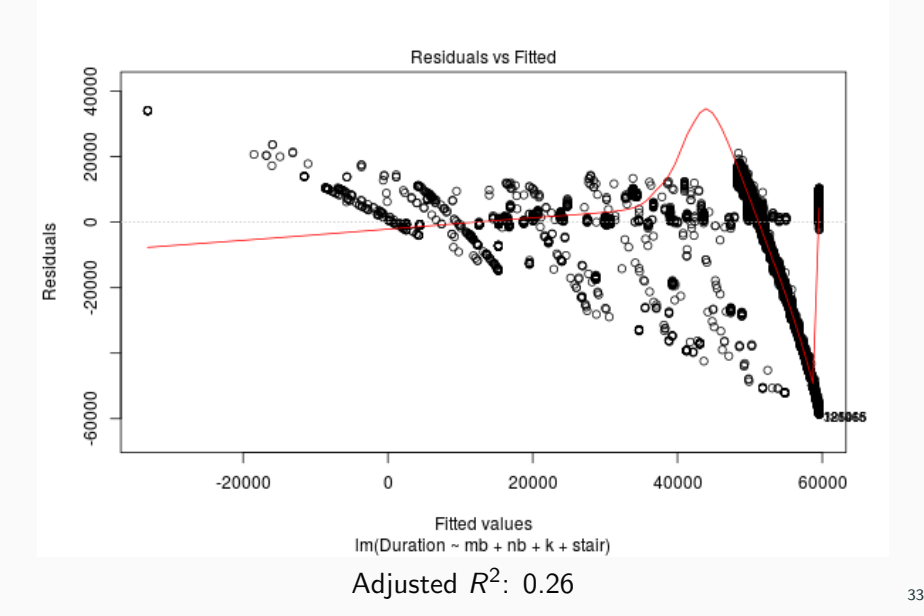

# Model m2:  $Im(Duration \sim flop + stair + mb + nb + mb : nb)$

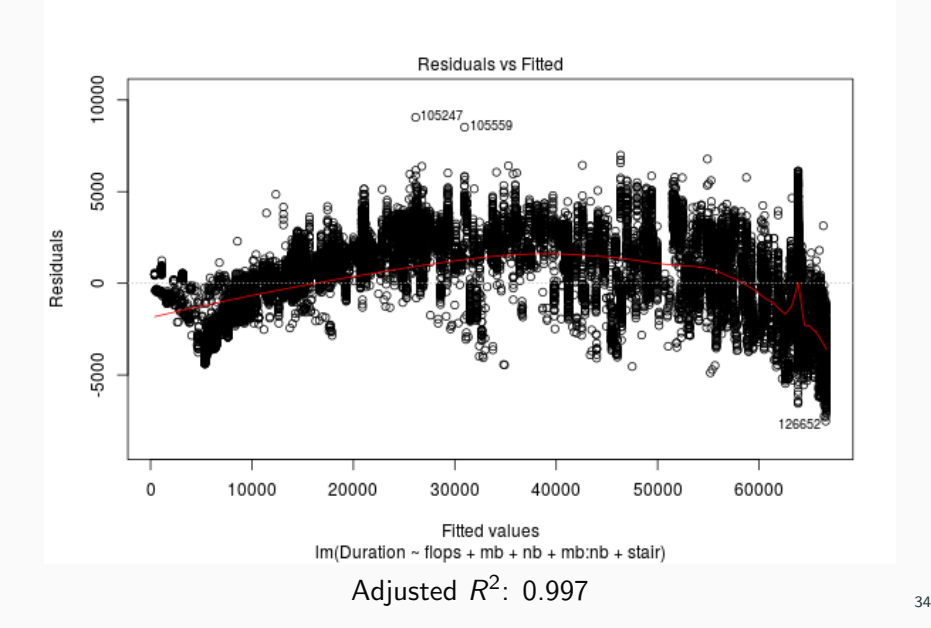

### Models for tpmqrt kernel ordered wrt AIC

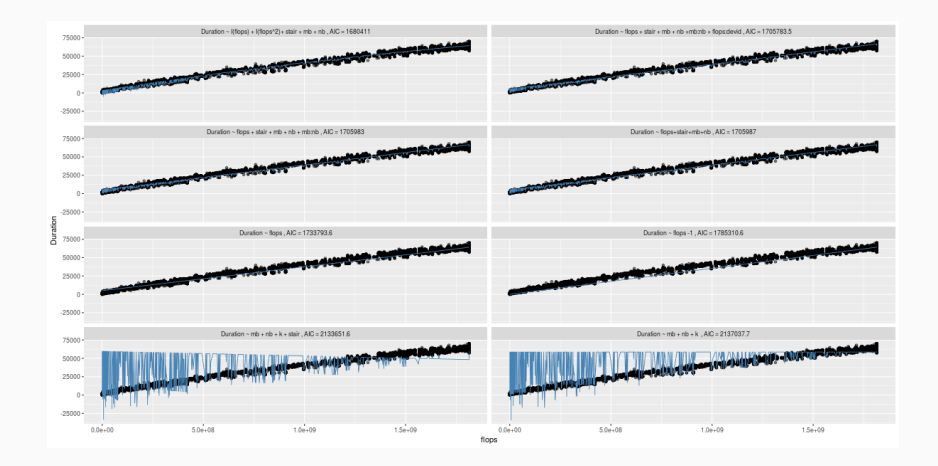

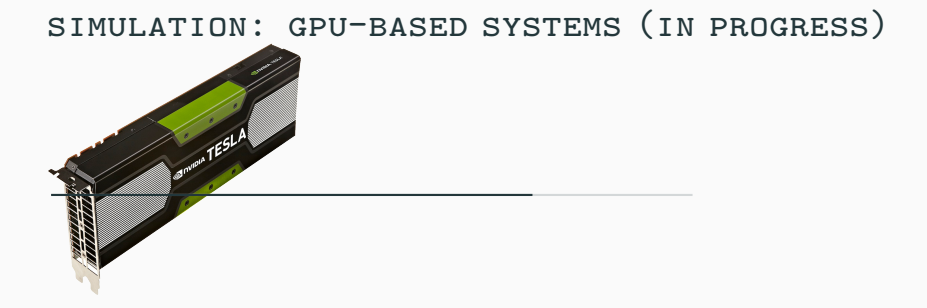

# Model m2: *lm*(*Duration* ∼ flop+stair + mb + nb + mb : nb)

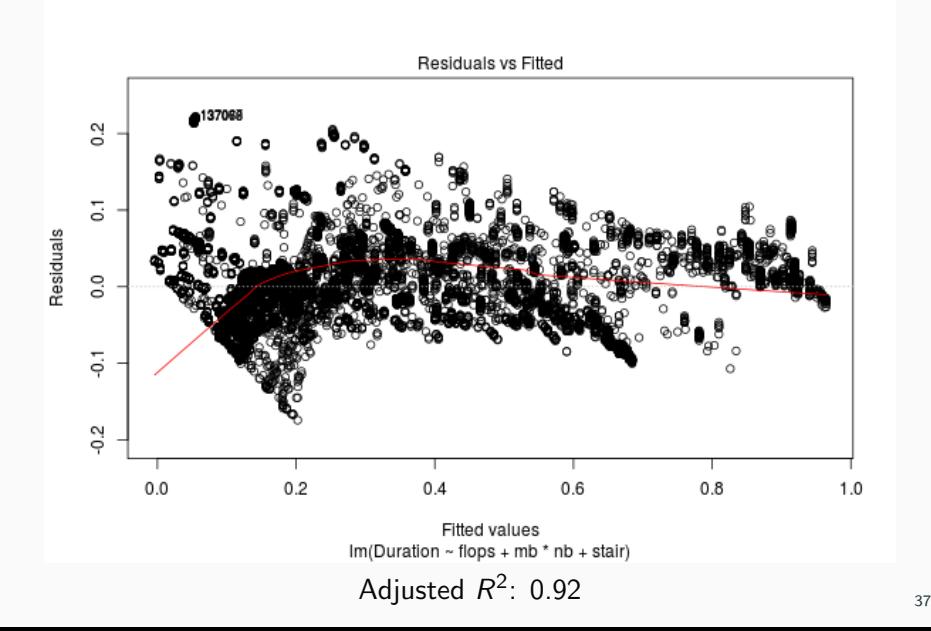

## Models for tpmqrt kernel on GPU K40 ordered wrt AIC

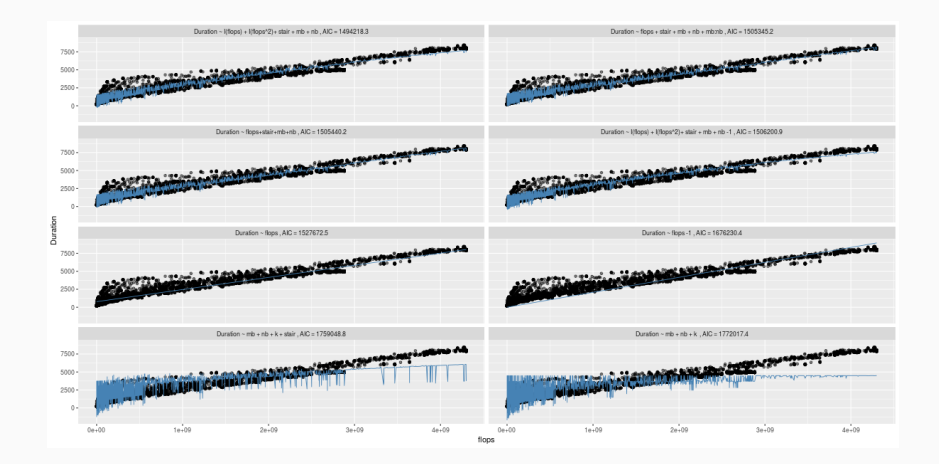

### Overall simulation of an 24 cores  $+1$  GPU

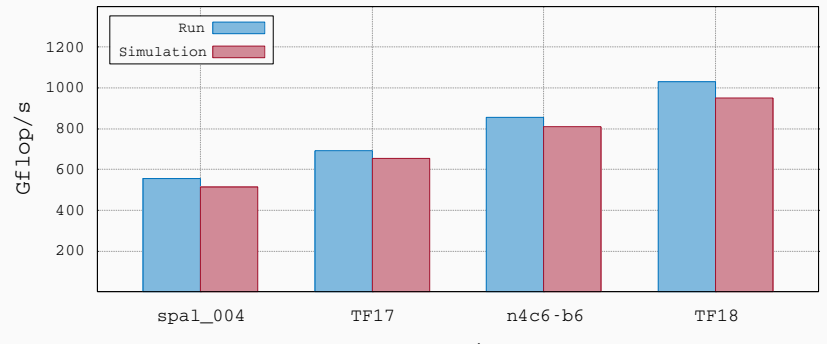

Matrix

#### concluding remarks

Experimental results

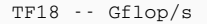

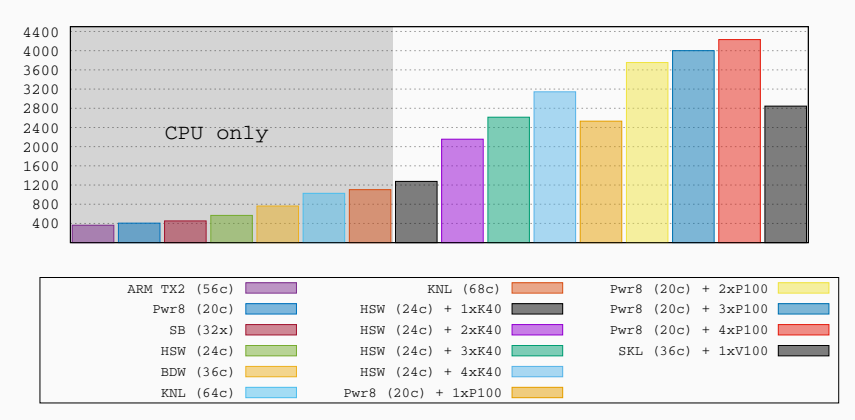

Thanks to IDRIS, PlaFRIM, CALMIP and GENCI for providing access to the resources

## References I

?

Thanks! Questions?

#### Memory awareness

The memory footprint of the multifrontal method increases when executed in parallel. We have developed a deadlock free memory capping technique that allows for achieving the parallel factorization within a prescribed memory envelope

#### Performance analysis

Because StarPU has full control of the workload, it can produce accurate performance measures. Based on these we have developed a method for detailed performance analysis

### Matrices from the Suite Sparse Matrix Collection

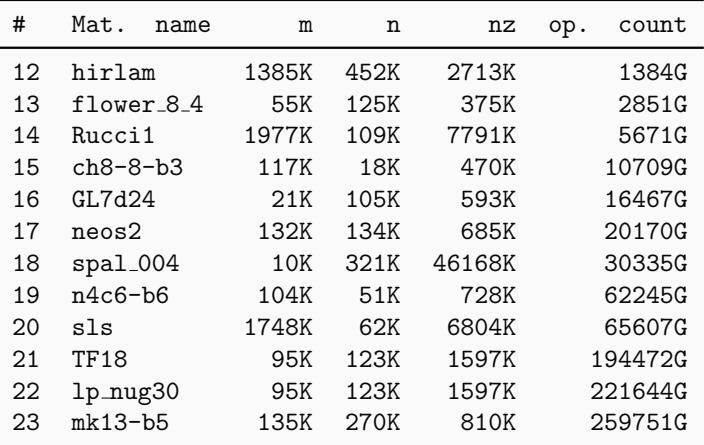

# Memory footprint in the multifrontal method

Memory consumption profile

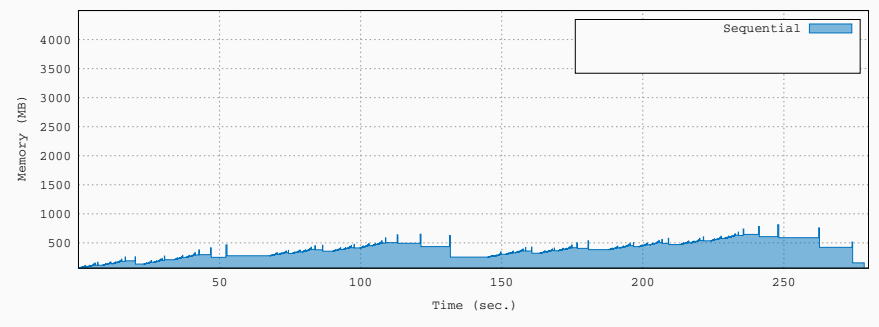

• In sequential: the memory consumption varies greatly because fronts are allocated and deallocated dynamically. The maximum memory is referred to as the sequential peak  $M_s$ .
## Memory footprint in the multifrontal method

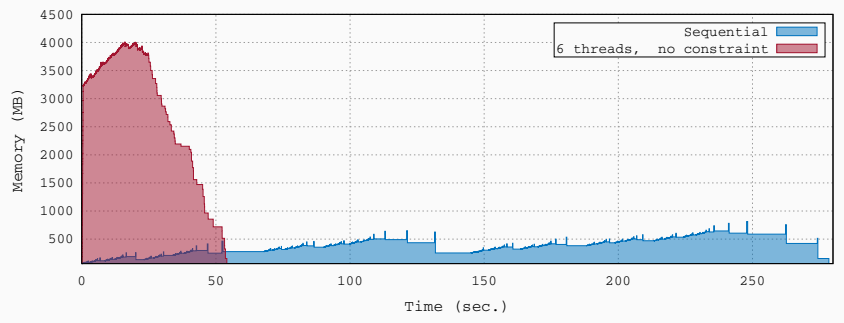

Memory consumption profile

- In sequential: the memory consumption varies greatly because fronts are allocated and deallocated dynamically. The maximum memory is referred to as the sequential peak  $M_s$ .
- In parallel: the peak memory consumption  $M_p$  can be much higher because of tree parallelism.

## Memory-aware parallel execution

Objective: achieve efficient parallel execution within a prescribed memory consumption  $\mathit{M_p}\leq\alpha\mathit{M_s},\;\;\alpha\geq1.$  Method: suspend tasks submission when no more memory is available and resume it when enough memory has been freed by previously submitted tasks.

Memory deadlock prevention by ensuring fronts are allocated in the same order as in sequential: straightforward to achieved thanks to the Sequential Task Flow model.

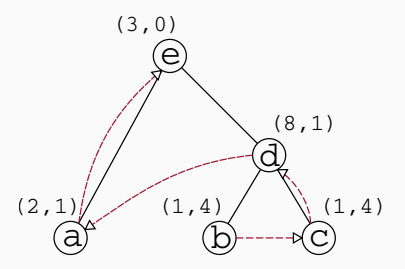

See also related work by Agullo et al., Marchal et al. and Amestoy et al. on memory-aware scheduling and memory deadlock prevention.

## Task scheduling under memory constraint

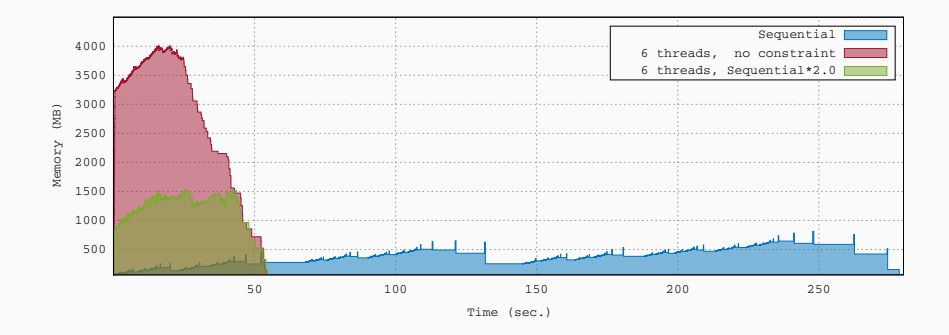

- Tighter memory bound  $\rightarrow$  less concurrency  $\rightarrow$  slower execution.
- In practice the execution time is increased only for very small matrices or very narrow/unbalanced elimination trees.